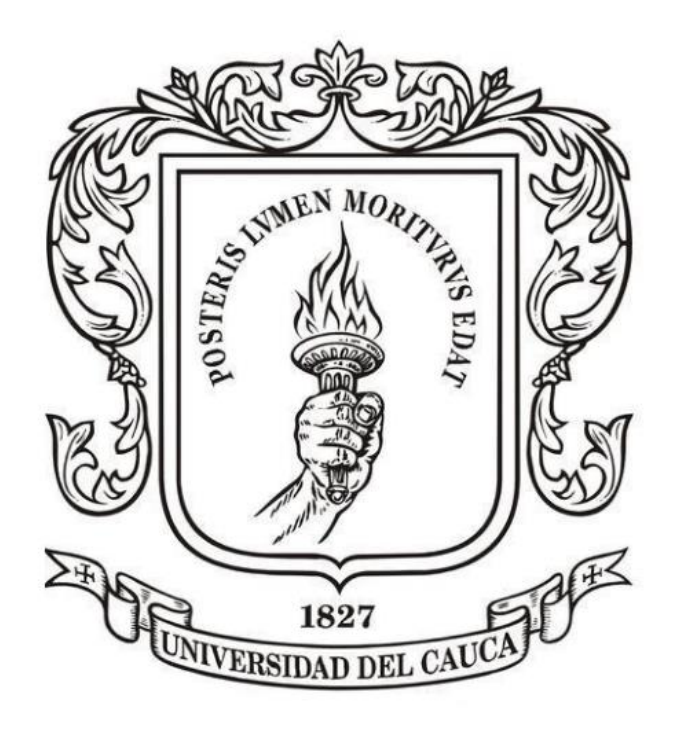

# **ANÁLISIS NUMÉRICO**

**Mag. Carlos Alberto Ardila Albarracín**

### **BLOQUE 2. AJUSTE DE CURVAS 2.5. INTERPOLACION POR DIFERENCIAS DIVIDIDAS DE NEWTON**

## **INTERPOLACIÓN: MÉTODO DE NEWTON**

**Considere la siguiente tabla de datos para el nitrógeno donde T es la temperatura y B es el segundo coeficiente virial. En estudio de gases, es el coeficiente más importante porque representa, en primer orden, la desviación respecto de la idealidad.**

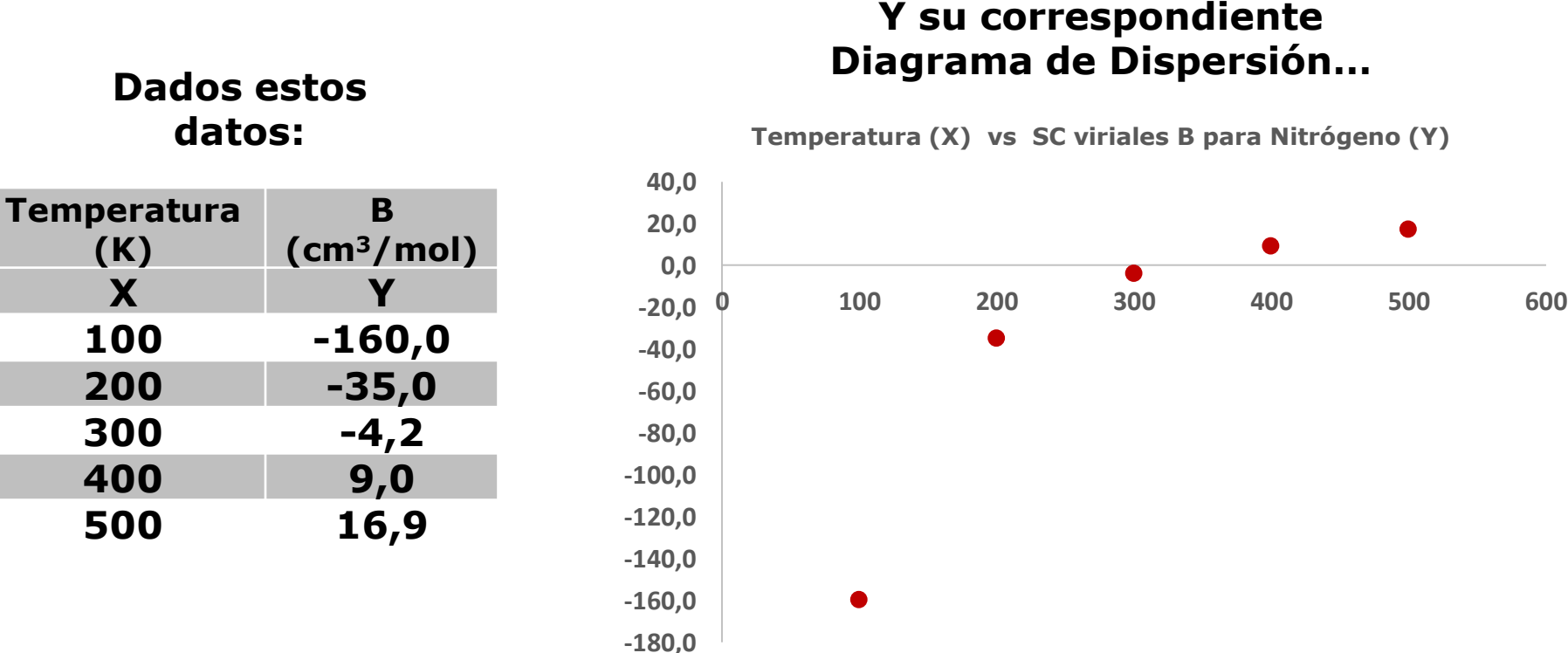

# **datos:**

**(K)**

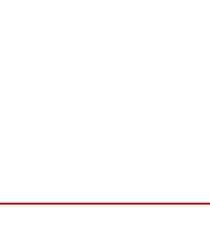

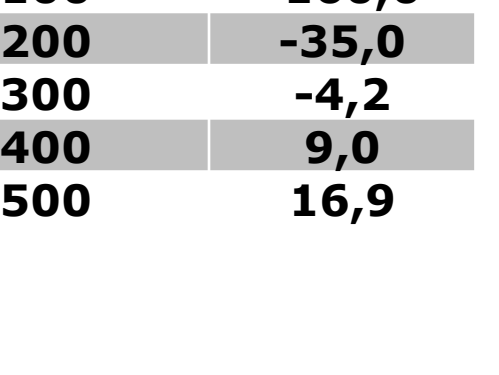

## **INTERPOLACIÓN: MÉTODO DE NEWTON**

#### **…en ocasiones se requiere estimar valores intermedios entre datos definidos por puntos**

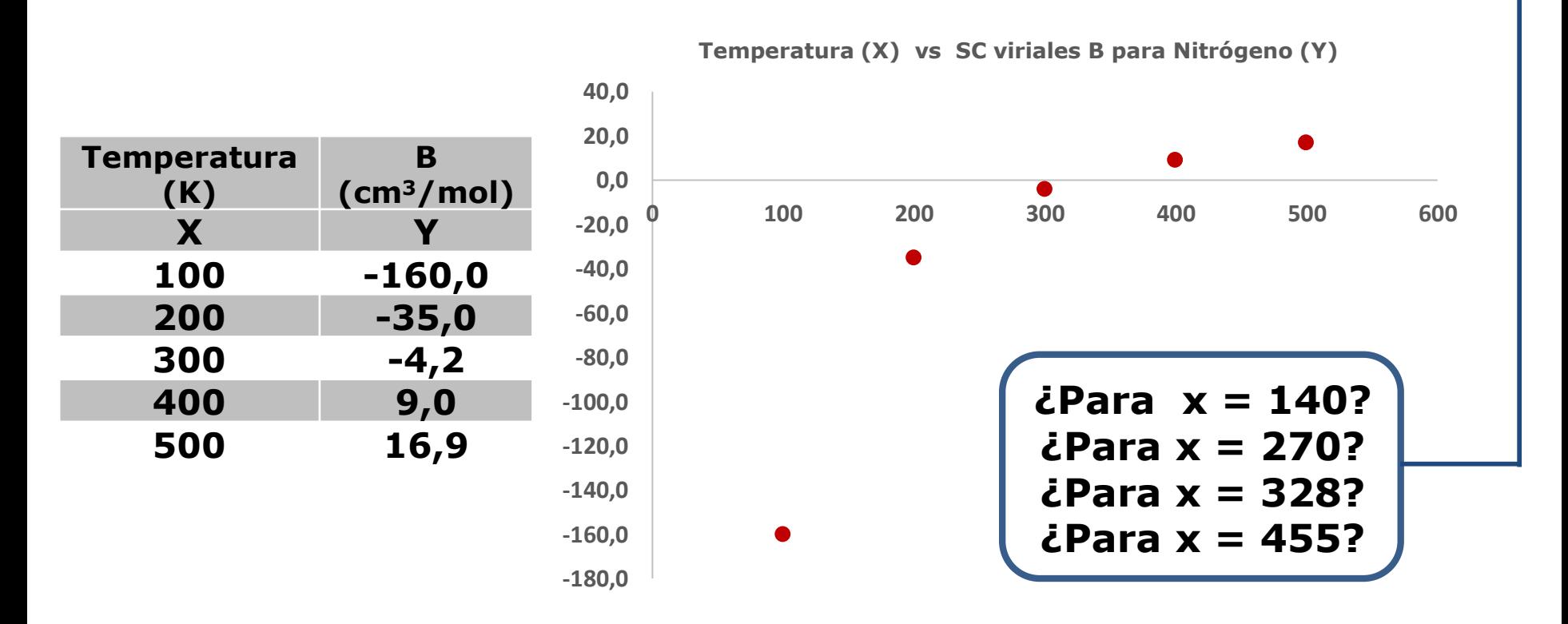

#### **El método más común que se usa para este propósito es la INTERPOLACIÓN POLINOMIAL**

# **INTERPOLACIÓN: MÉTODO DE NEWTON**

Dados n + 1 puntos, hay uno y sólo un polinomio de **grado n** que pasa a través de **todos y cada uno** de los puntos.

 $f(x) = -2.67916667*10^{(-8)}x^4 + 3.955832*10^{(-5)}x^3 - 0.0217471x^2 + 5.406916x - 520.1$ 

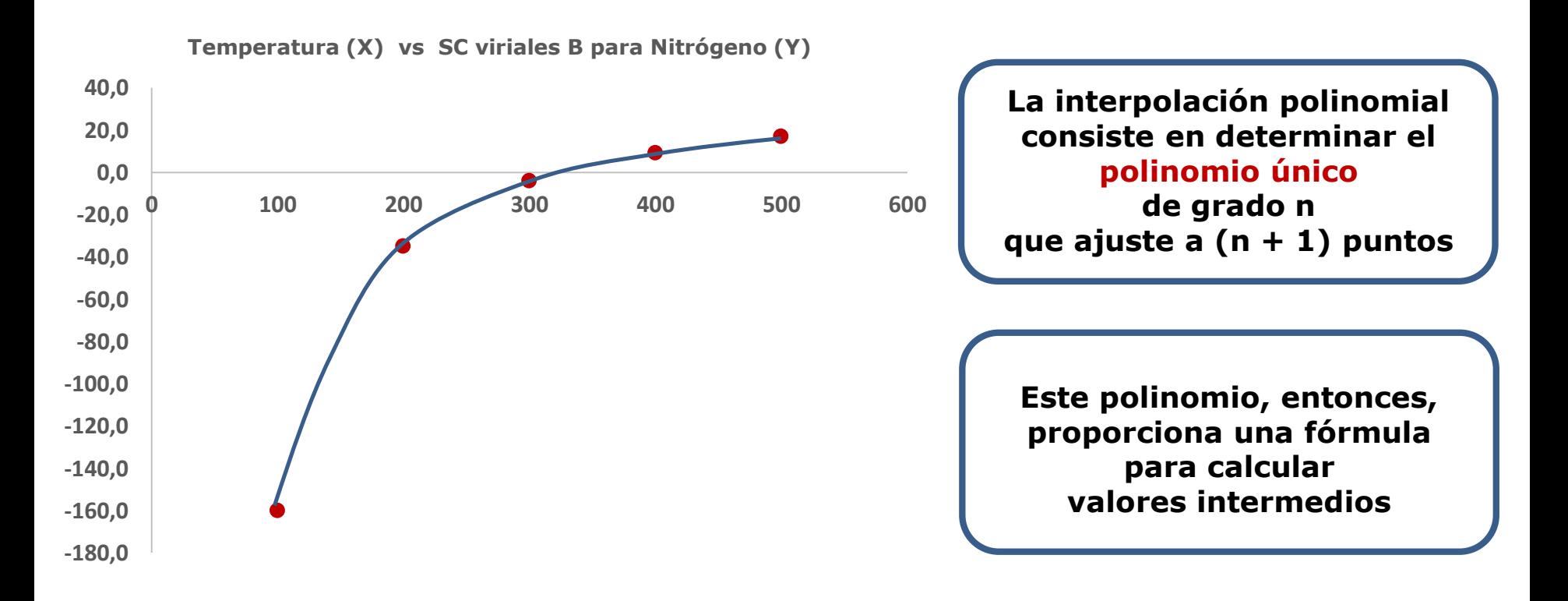

## **INTERPOLACIÓN: MÉTODO DE NEWTON**

**Recuerde que la fórmula general para un polinomio de grado n es:**

$$
f(x) = a_0 + a_1x + a_2x^2 + \cdots + a_nx^n
$$

#### **Aunque hay uno y sólo un polinomio de grado n que se ajusta a n + 1 puntos, existen varias formas matemáticas en las cuales puede expresarse este polinomio:**

 $f(x) = -160 + 1.25(x - 100) - 0.00471(x - 100)(x - 200) + [1.276666 * 10^{(-5)}](x - 100)(x - 200)(x - 300) - [2.67916667 * 10^{(-8)}](x - 100)(x - 200)(x - 300)(x - 400)$ <br> $f(x) = -2.67916667 * 10^{(-8)}x^4 + 3.955832 * 10^{(-5)}x^3 - 0.0217471x^2 + 5.406916x - 520.1$ 

**En esta sección del curso describiremos dos alternativas: Polinomios de Newton y Polinomios de Lagrange**

Forma de Newton del polinomio interpolante: Dados  $n+1$  puntos  $(x_0, y_0)$ ,  $(x_1, y_1)$ ,...,  $(x_n, y_n)$  con  $x_0, x_1, ..., x_n$  números distintos y  $y_k = f(x_k)$ ,  $k = 0,1,...,n$  para alguna función f definida en algún intervalo [a,b] que contiene a los nodos distintos  $x_0, x_1,..., x_n$ . El polinomio  $p_n(x)$  de grado menor o igual que n que interpola a f en los datos dados, puede expresarse en la forma

$$
p_n(x) = b_0 + b_1(x - x_0) + b_2(x - x_0)(x - x_1) + \dots + b_n(x - x_0)(x - x_1)\dots(x - x_{n-1})
$$

para ciertas constantes  $b_0, b_1, ..., b_n$ .

Cómo determinar los coeficientes  $b_0, b_1, ..., b_n$ ?

Puesto que 
$$
p_n(x_k) = y_k = f(x_k)
$$
,  $k = 0, 1, \ldots, n$ , entonces

$$
p_n(x_0) = b_0 = f(x_0), \text{ as } i \text{ que}
$$
  
\n
$$
b_0 = f(x_0)
$$
  
\n
$$
p_n(x_1) = b_0 + b_1(x_1 - x_0) = f(x_1), \text{ as } i \text{ que}
$$
  
\n
$$
b_1 = \frac{f(x_1) - f(x_0)}{x_1 - x_0}
$$
  
\n
$$
p_n(x_2) = b_0 + b_1(x_2 - x_0) + b_2(x_2 - x_0)(x_2 - x_1) = f(x_2), \text{ as } i \text{ que}
$$

# **INTERPOLACIÓN: MÉTODO DE NEWTON**

$$
b_2 = \frac{f(x_2) - f(x_0) - \frac{f(x_1) - f(x_0)}{x_1 - x_0}(x_2 - x_0)}{(x_2 - x_0)(x_2 - x_1)}
$$

y después de realizar algunas manipulaciones algebraicas se tiene que

$$
b_2 = \frac{\frac{f(x_2) - f(x_1)}{x_2 - x_1} - \frac{f(x_1) - f(x_0)}{x_1 - x_0}}{x_2 - x_0}
$$

Los otros coeficientes  $b_3, b_4, ..., b_n$  se pueden obtener consecutivamente, siguiendo el método anterior.

**Forma general de los polinomios de interpolación de Newton** *(Ampliación sección 18.1.3 Libro de Chapra edición sexta. Páginas 508-509)*

Para un polinomio de grado **n** se requieren (n + 1) puntos:

 $[x_0, f(x_0)]$ ,  $[x_1, f(x_1)]$ ,...,  $[x_n, f(x_n)]$ 

Usamos estos datos y las siguientes ecuaciones para evaluar los coeficientes:

 $b_0 = f(x_0)$   $b_1 = f[x_1, x_0]$   $b_2 = f[x_2, x_1, x_0]$   $\cdots$   $b_n = f[x_n, x_{n-1}, \cdots, x_1, x_0]$ 

Grado 1

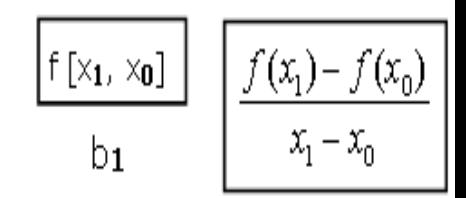

**Forma general de los polinomios de interpolación de Newton** *(Ampliación sección 18.1.3 Libro de Chapra edición sexta. Páginas 508-509)*

Para un polinomio de grado **n** se requieren (n + 1) puntos:

 $[x_0, f(x_0)]$ ,  $[x_1, f(x_1)]$ ,...,  $[x_n, f(x_n)]$ 

Usamos estos datos y las siguientes ecuaciones para evaluar los coeficientes:

 $b_0 = f(x_0)$   $b_1 = f[x_1, x_0]$   $b_2 = f[x_2, x_1, x_0]$   $\cdots$   $b_n = f[x_n, x_{n-1}, \cdots, x_1, x_0]$ 

Grado 2

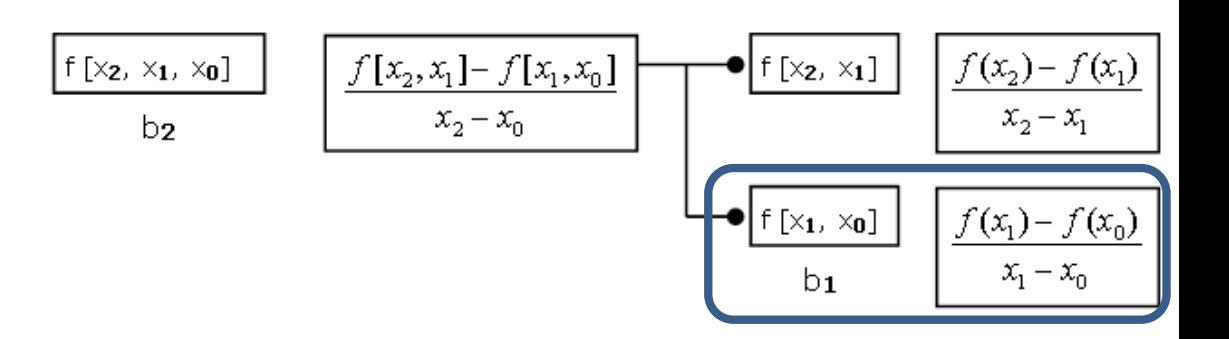

# INTERPOLACIÓN: MÉTODO DE NEWTON

Grado 3

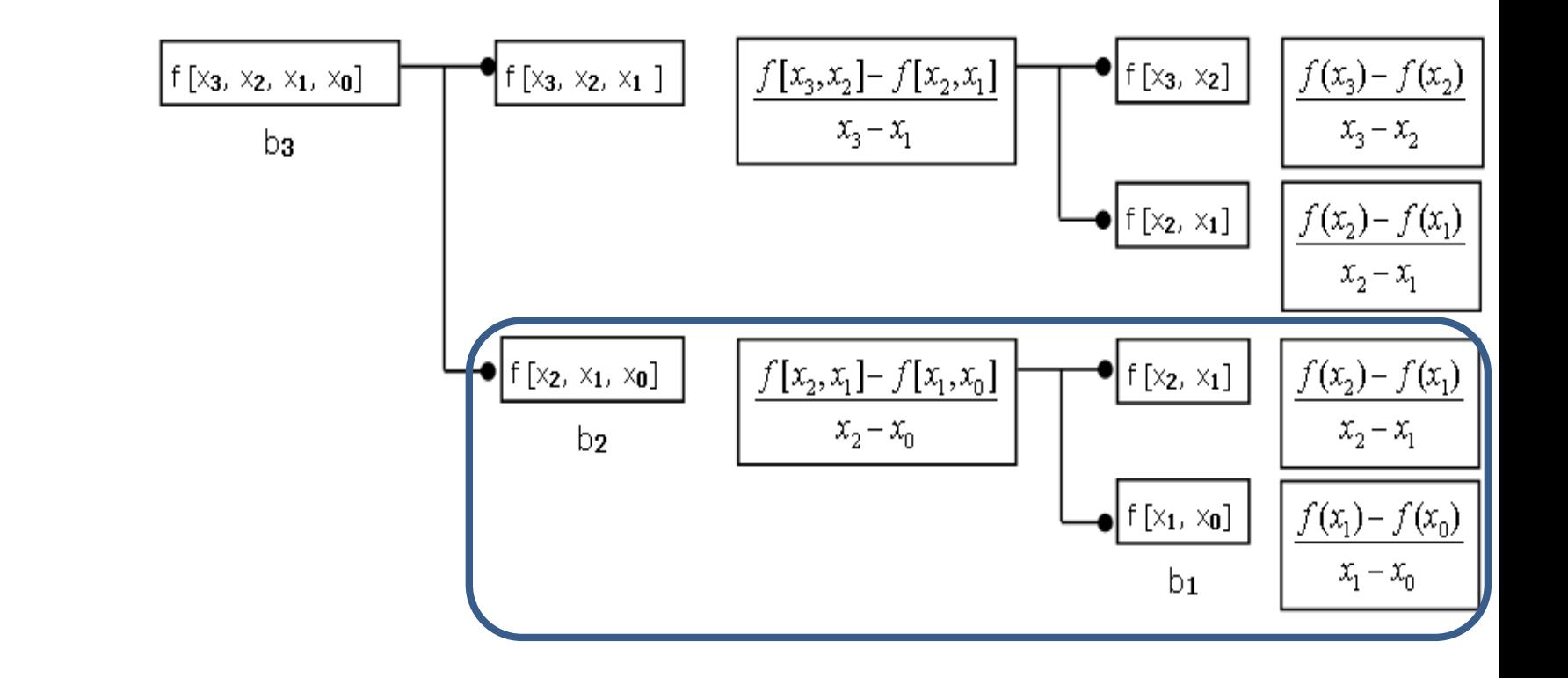

# **INTERPOLACIÓN: MÉTODO DE NEWTON**

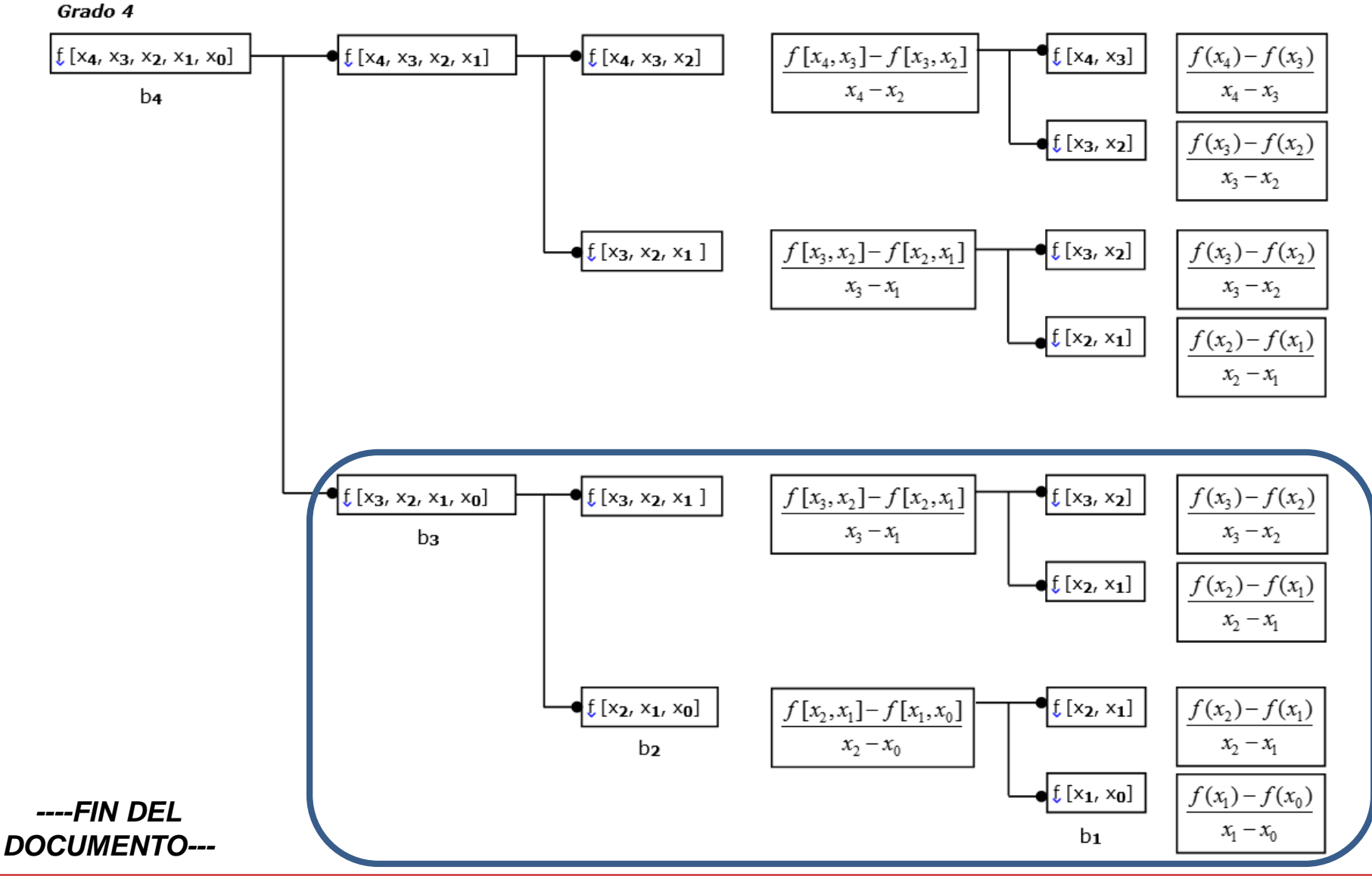